# Wzór dyplomu ukończenia studiów pierwszego stopnia

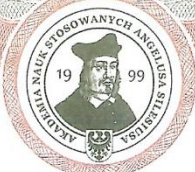

#### AKADEMIA NAUK STOSOWANYCH ANGELUSA SILESIUSA z siedzibą w Wałbrzychu

# **DYPLOM**

# **UKOŃCZENIA STUDIÓW PIERWSZEGO STOPNIA**

WYDANY W RZECZYPOSPOLITEJ POLSKIEJ Numer dyplomu: 745745

Imie/imiona i nazwisko: Jan Testowy 1 Data urodzenia: 10.12.1997 Miejsce urodzenia: Wałbrzych

Kierunek: Pielegniarstwo Dyscyplina: nauki o zdrowiu Profil kształcenia: praktyczny Forma studiów: studia stacjonarne Wynik studiów; dobry plus Tytuł zawodowy: licencjat pielęgniarstwa Data uzyskania tytułu zawodowego: 16.05.2022

Wałbrzych, 16.05.2022

pieczęć urzędowa Uczelni

pieczęć i podpis Rektora

0000000

RKW Kwalifikacja pełna na poziomie<br>szóstym Polskiej Ramy Kwalifikacji<br>i europejskich ram kwalifikacji

## **Opis dyplomu ukończenia studiów pierwszego stopnia:**

- 1. Dyplom ukończenia studiów pierwszego stopnia, odpisy dyplomu oraz odpis dyplomu przeznaczony do akt sporządzane są na karcie formatu A4 (210x297 mm), zadrukowanej jednostronnie na papierze zabezpieczonym.
- 2. Dokument posiada zastosowane zabezpieczenia w papierze:
- a) papier niewykazujący luminescencji w promieniowaniu UV,
- b) bieżący dwutonowy znak wodny "windmill",
- c) gramatura 120 g/m2,
- d) papier uczulony na działanie odczynników chemicznych (zabezpieczenie chemiczne),
- e) włókna zabezpieczające jednokolorowe widoczne w świetle dziennym niebieskie,
- f) włókna zabezpieczające jednokolorowe widoczne w świetle dziennym i aktywne w promieniowaniu UV – dwa kolory:
	- jasno-żółte VIS w UV na żółto-zielony,
	- czerwone VIS w UV na czerwono,
- g) włókna zabezpieczające jednokolorowe niewidoczne w świetle dziennym i aktywne w promieniowaniu UV - 1 kolor – niebieski,
- h) inne zabezpieczenia weryfikowalne na I lub II poziomie.
- 3. Dokument posiada zastosowane zabezpieczenia w druku:
- a) technika druku: offset, typografia,
- b) dwukolorowe tło giloszowe w technice druku irysowego,
- c) ramka giloszowa,
- d) mikrodruki: "AKADEMIANAUKSTOSOWANYCHANGELUSASILESIUSA",
- e) element graficzny i wizerunek Angelusa Silesiusa wykonany farbą aktywną w promieniowaniu UV,
- f) element graficzny, godło i nazwa Uczelni wykonane farbą widoczną w świetle widzialnym w kolorze szaroczarnym oraz wykazującą luminescencję w promieniowaniu ultrafioletowym w kolorze żółtozielonym,
- i) kolorowe godło Uczelni,
- j) godło RP,
- k) numeracja typograficzna wykonana czarną farbą aktywną w promieniowaniu UV w kolorze niebieskim.
- 4. Dokument wypełniany jest tekstem nadrukowanym w kolorze czarnym, czcionką Arial.
- 5. Pod godłem i nazwą Uczelni, stanowiącymi elementy karty dokumentu, w odstępie min. 7 mm od krawędzi pola z nazwą, umieszcza się centralnie napis "DYPLOM" (czcionką Arial, Bold, 16 pkt, wersaliki), a poniżej słowa "UKOŃCZENIA STUDIÓW PIERWSZEGO STOPNIA" (czcionką Arial, Bold, 14 pkt, wersaliki).
- 6. Poniżej w przypadku odpisu dyplomu lub odpisu dyplomu przeznaczonego do akt lub duplikatu - umieszcza się centralnie, odpowiednio, napis "ODPIS" lub "ODPIS PRZEZNACZONY DO AKT" lub "DUPLIKAT" (czcionką Arial, Regular, 14 pkt., wersaliki).
- 7. Poniżej umieszcza się centralnie napis "WYDANY W RZECZYPOSPOLITEJ POLSKIEJ" (czcionką Arial, Regular, 13 pkt, wersaliki), a poniżej "Numer dyplomu:" (czcionką Arial, Regular, 13 pkt, wersaliki) uzupełniony przy wydruku numerem dyplomu absolwenta (czcionką Arial, Regular, 13 pkt).
- 8. Po lewej stronie, w odległości min. 5 mm od granicy lewej ramki giloszowej i min. 13 mm poniżej napisu "Numer dyplomu:", wyrównując do lewej krawędzi umieszcza się napis "Imię/imiona i nazwisko:" (czcionką Arial, Regular, 13 pkt.), uzupełniony przy wydruku imieniem bądź imionami oraz nazwiskiem absolwenta (czcionką Arial, Bold, 13 pkt), poniżej umieszcza się napis "Data urodzenia:" (czcionką Arial, Regular, 13 pkt.), uzupełniony przy wydruku datą urodzenia absolwenta w formacie DD.MM.RRRR (czcionką Arial, Bold, 13 pkt), poniżej umieszcza się napis "Miejsce urodzenia:" (czcionką Arial, Regular, 13 pkt.), uzupełniony przy wydruku miejscem urodzenia absolwenta (czcionką Arial, Bold, 13 pkt).
- 9. W odległości min. 5 mm od granicy ramki giloszowej lewej i min. 13 mm poniżej napisu "Miejsce urodzenia:", wyrównując do lewej krawędzi, umieszcza się następujące napisy (czcionką Arial, Regular, 13 pkt):
- a) "Kierunek:"
- b) "Dyscyplina:"
- c) "Profil kształcenia:"
- d) "Forma studiów:"
- e) "Wynik studiów:"
- f) "Tytuł zawodowy:"
- g) "Data uzyskania tytułu zawodowego:"

Informacje uzupełnia się przy wydruku (czcionką Arial, Bold, 13 pkt), z zastrzeżeniem, że data uzyskania tytułu zawodowego jest w formacie DD.MM.RRRR oraz wynik studiów określa się słownie.

- 10. W odległości min. 5 mm od granicy ramki giloszowej lewej i min. 43 mm poniżej ostatniej linii tekstu, wyrównując do lewej krawędzi, umieszcza się nazwę miejscowości wydania dokumentu oraz datę wydania dokumentu (czcionką Arial, Regular, 13 pkt), z zastrzeżeniem, że data zapisana jest w formacie DD.MM.RRRR. Na tej wysokości, w centralnej części dokumentu, umieszcza się pieczęć urzędową Uczelni, a w prawej części dokumentu pieczęć i podpis Rektora.
- 11. W lewym dolnym narożniku dokumentu umieszcza się znak graficzny właściwy dla kwalifikacji pełnej na poziomie 6 Polskiej Ramy Kwalifikacji, określony odrębnymi przepisami.
- 12. W prawym dolnym narożniku dokumentu umieszczony jest element numeracji typograficznej druku.

## **Informacje dotyczące wytwórcy:**

Ewa Filipów prowadząca działalność gospodarczą pn. DRUKARNIA DPW EWA FILIPÓW, z siedzibą przy ul. Ignacego Mościckiego 69, 33-100 Tarnów, NIP: 873-022-06-46, REGON: 005693870.